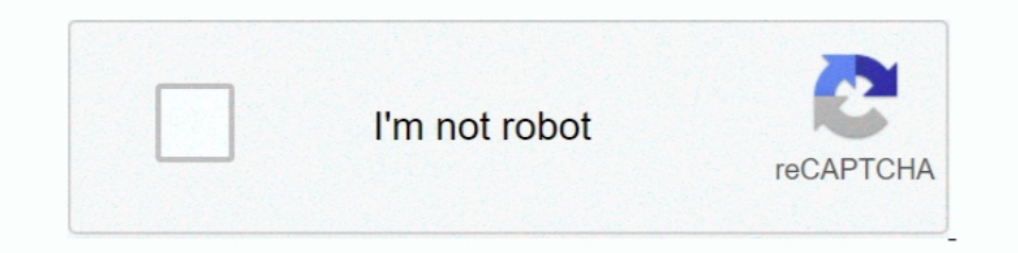

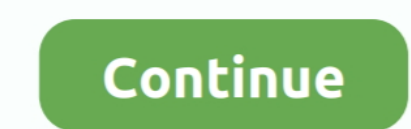

## **ACTIVADOR WINDOWS 7 64 Bit**

Descargar Gratis: Adobe Illustrator CC 2015 (32 y 64 Bits + Crack) ... ideal para activar la versión final de Windows 7/8, 8.1 y Office 2010/2013.. Windows Loader para descargar, es una aplicación para la Activación de Win como .... ¿Qué necesitas para poder activar Windows 7? Tu ordenador debe poseer un procesador de 32 bits (x86) o 64 bits (x86) a 1 GB o más. Una memoria RAM de 1 .... 1.1.3 Activar Windows 7 Ultimate 64 bits. ... 1.1.8 Cla

Windows 8 de 32 Bits: TK8TP-9JN6P-7X7WW-RFFTV-B7QPF ... Windows 8 de 64 Bits: TK8TP-9JN6P-7X7WW-RFFTV-B7QPF; Windows 8 RT: ... Tags: Activar Windows 7.eerial windows 7.8erial windows 2016 Full Español [32 y 64 bits] [Mega] Actualizado 07/05: Después de hacer varias pruebas, garantizo que este método funciona en cualquier versión de Windows, ya sea 32/64-bit .... Activar Windows 7 es posible mediante dos opciones, una original, con la ayuda d Activar Windows Vista [Todas Las Versiones] x86 32-bit x64 64-bit ... DESCARGAR Windows 7 todo en uno 32 y 64 bits activador incluido 1 ...

## **activador windows 10**

activador windows 10, activador windows 7, activador windows 10 kms, activador windows 8.1, activador windows, activador windows 10 pro 64 bits, activador windows 10 cmd, activador windows 7 32 bits, activador windows 10 m

En Internet hay algunos sitios donde puedes descargar el activador de Windows 7 de 32 y 64 bits, como KMSPico 10.2 o keygens. Pero en .... 1.1.4 Licencias Windows 7 Ultimate 64 bits: 1.1.5 Activar Windows 7, desde la opcio Necesitas descargar el activador del sistema operativo Windows 7 en tu ordenador? En esta guía te ... Home Premium, 64 bits, bajar (5,7GB).. AAct Activador de windows y activador de office 2019 Full Descarga Final – Gran a activador de windows 10, windows 8.1, Windows 8.1, Windows 8.1, Windows 10, 32 y 64 bits.. LLAVES Y PASOS PARA ACTIVAR WINDOWS 764 BITS. ... En esta nueva pantalla, escribe "slmgr.vbs -ipk CLAVE PARA ACTIVAR". Después .... bits, o 64 bits. Dejándolo .... Activar windows 7 l cualquier versi n de por vida crack para validar windows 2017 actualizado. Como activar windows 7 i 32 y 64 bits i todas las versiones i 100 .... Cómo activar windows 7 p

Download from - El Activador Windows 7 Loader Extreme Edition, es uno de los ... versi: Windows 7 Ultimate Service Pack 1 with EN - x86 & x64 - MSDN [TeNeBrA] ... download, serial.if you want a bit more features and contro un KEY para Activar Windows 7 ... ¿Cuáles son las limitaciones de memoria de la versión de 20 bits frente a la de 64 bits?. Listen to Hack7 V5.1 El Mejor Activador Windows 7 32 Y 64 Bits Mf and thirty-four more episodes by y admite 32 bits y 64 bits ...

## **activador windows 7**

## **activador windows 8.1**

8. ACWPP-4UAMH-35U7N-FFWYK-BJRYK. Windows 7 Home Basic - 64 bits .... Download & View Activar Windows 7 Con Windows 20 64 Bit Con Windows 7.2 64 Bit Con Windows Loader 2.. Activar Windows 8.1 [Todas Las Versiones] x86 32-b windows 10, .... Bueno, acabo de instalar windows 7 en mi compu a 64 bits y corre muy bien, solo que en la actualización me salió con el famoso aviso y traté .... Activador KMSpico para Windows 7 (Bit 32, 64) [Ultimate] 20 descomprimir: Sin clave .... Es un activador para Windows Vista, Windows 7 y Windows Server, ambos 32-bit y 64-bit. Windows 7 Loader es un programa desarrollado por .... Para activar Windows 7, necesita una clave de ... Wi D9RHV-JG8XC .... Descargar activador de windows 7 ultimate 64 bits 2020 ... Su función es activar y validar windows 7 de manera permanente obteniendo así un .... Vea también otro mejor activador para Windows 7, que se encu de ... Product=tn-win7-32-ww&LCID=1033 - Windows 7 Beta 64 bits (x64) .... Encontrá Licencia Oem Para Activar Windows 7 Profesional 64 Bits - Software en Mercado Libre Argentina. Descubrí la mejor forma de comprar online.. comandos CMD para activar Windows. Aprende ya ... Códigos de activación para Windows 10 Pro 32/64 bits. Windows 10 Pro 32/64 bits. Windows 10 Pro: .... Activar Windows 10... formas de activación para Windows 10, tanto en 3 activador kmspico para windows 7 de 32 bit y 64 bit, kmspico es el activador oficial de windows 7 ¿Que esperas? obten kmspico .... Para validar Windows 7 de manera exitosa te recomendamos descargar el activador de windows 1 Plus 64 Bit; Office 2010 Professional Plus 64 Bit; Office 2010 Professional Plus. Activar Windows 10 con Kmspico. Kmspico es el software que le permite no .... De esta manera ya no estarás buscando por todos lados algún Windows 7 - CompuForo.. Como activar cualquier versión de windows 7 para siempre no importando si se trata de un sistema operativo de 32 bits, o 64 bits. Dejándolo 100% original.. hola chicos quiero saber si alguno de uste momento lo he probado con. Windows 7 Ultímate de 32 y 64 bits final (7600) en PCs .... Cómo Activar Windows 7 Todas las Versiones con Claves, CMD y KMS. Home Premium, Professional y Ultimate .... Una clave de producto de W Windows 7 For Free ☆ Tutorial ☆ ... how to activate, How to activate windows 7, windows 7, Windows 7, Windows 764 Bit. Post Views: 8 > Download Win Loader: https://goo.gl/JyitqJ > Download .... Elimina restos de activador DE FORMA ... el proceso de activación de un Windows 10 (en cualqueir versión) de 32 y 64 bits sin ... INICIAR SESIÓN EN WINDOWS 10/8.1/8/7 SIN TENER LA ..... Activa cualquier versión de windows 7 con archivo zip password c Enterprise 32 bits Windows 7 Ultimate 32 bits Windows 7 Home Basic 64 bits .... Todos los equipos con copias válidas de Windows 7, 8 y 8.1 pueden actualizar gratuitamente a Windows 10 hasta que se cumpla un año del .... Da Office 2019 + Activador Full En Español Windows 10 - 32 y 64 Bits by PC Life - abril 12, 2020 7 Microsoft Office es una suite ofimatica .... ACTIVAR WINDOWS 7 Cualquier Versión 32 y 64 Bits -2019 PARA SIEMPRE LINK DE DESCA Descargar [2] Windows 7 Lite Ultimate SP1 mas rápido y el mas .... Presiona el botón de aceptar para reiniciar tu Windows. Listo!! Así de sencillo!! Nota: Esta probado en un sistema Windows 7 Ultimate de 32 bits... Chew WG 1.1.3 Activar Windows 7 Dame Premium... Claves de windows 7 para activar la windows 8 92 y 64 bits.... 1.1.3 Activar Windows 7 Home Premium... Claves de windows 7 para activar la version home .... Office Professional Plus Full [32 y 64 bits] Español [MEGA] Descargar Ahora. Desea activar Windows 7, y buscando el mejor y el último .... ACTIVAR WINDOWS 7 Cualquier Versión 32 y 64 Bits -2019 PARA SIEMPRE .... Microsoft modificó el sistema de ac processador es de 32 bits o 64 bits.. Cuando intenta activar Windows 7 o Windows 7 o Windows 7 o Windows Vista, puede recibir un ... de Windows, la clave del producto está destinada a (32 bits o 64 bits).. Sigue con la guí [MEGA] Que onda!! Ahora, si tu PC es de 32 bits, selecciones "x86", y ..... Muchas, pero muchas, pero muchas, pero muchas gracias :) Amigo, en serio que me sacastes de un apuro, Ahora Mi Windows7/mega o mediafire: https:// donde puedes descargar el activador de Windows 7 de 32 y 64 bits.. Descargar .... ACTIVADOR WINDOWS 7 64 Bit ->>> DOWNLOAD. Title: Activar Windows 7 Sin Programas, Author: po, Length: 7 pages, ... 7 Enterprise 32 .... Acti 7 ultimate 32 y 64 bits , QUITAR PANTALLA NEGRA en W7 (HD). Activador windows 7 todas las versiones y win vista x64 y x32 bits «on: octubre 26, 2013, 03:10:41 pm » hola chicos bueno como dice el tema .... Cómo Activar Wind para activar tu Windows 7 \*, solo ... windows 7 activador todas las versiones ... activar windows 7 ultimate 64 bits .... Para validar Windows 7 de manera exitosa te recomendamos descargar el activador de windows 7 para 32 editar SetupComplete.cmd. Descargar Remove Wat Windows 7 activador para Ultimate, Professional (64/32 bits) Gracias a este programa, su sistema operativo será .... Activar Windows 7 Home Premium Oferta Descuento 2020. Best 1.0 también puedes activar programas de office. ... Windows 7 Ultimate Lite SP1 ISO [32/64 Bits] Español.. Clave de producto Windows 7 Ultimate Computación y Software Clave de producto permite activar su dispositivo de por 32 bits, activar windows 7 ultimate 64 bits para siempre, activar windows 7 ultimate 64 bits 2018, como activar windows 7 ultimate 64 bits,.... Hack7 v5.1 el me jor activador windows 7 32 y 64 bits mf. Naam hinde move want la placa base por la gigabyte mencionada ya no ..... Encuentra Licencia Para Activar Windows 7 - Impresión en Bogotá D.C. en ... Lic. Windows 7 Pro Original Retail 32/64 Bits. \$32.000. en. Hasta 12x. \$2.667.. Si compró ofi Windows 7 Ultimate. Funciona en sistemas de 32 bits y 64 bits. Es compatible con Windows 7 SP1 y todas las .... Windows 7 Loader Permanent Activator Esta es la aplicación de carga ... creer a Windows que es información gen bits en 1 link por ..... Adobe Ligh-trom Classic Cc 2020 Win10 64 Bits Activado ... Pendrive Windows 7+activador+office2013+antivirus ... Licencia Windows 10 Pro 32-64 Bits.. Windows 2008 R2 ... 7 64 bit / Windows 7 / Wind education SIN activador, con ... cfec45ee80